Можно в тетради ничего не писать, распечатать слайды и решать прямо на них. Принести на урок либо распечатки либо домашнюю работу в тетради

Выразите скорость в метрах в секунду (м/с): a) 36 KM/4 =  $\frac{36 \text{ KM}}{1 \text{ H}} = \frac{36000 \text{ M}}{60 \text{ M}} = \frac{600 \text{ M}}{1 \text{ M}} = \frac{600 \text{ M}}{60 \text{ C}} = \frac{10 \text{ M}}{1 \text{ C}} = 10 \text{ M/C};$ ( B ) S ( S ) ( C ) ( B ) ( B ) ( B ) ( B ) ( B ) 

Выразите скорость в метрах в минуту (м/мин): a) 12 M/c =  $\frac{60/12 \text{ M}}{1 \text{ C}} = \frac{720 \text{ M}}{60 \text{ C}} = \frac{720 \text{ M}}{1 \text{ MWH}} = 720 \text{ M}$ /MUH;

Выясните, равны ли отношения (впишите в квадрат знак «=» ИЛИ «≠»:

## a)  $70:30$  7:3; B)  $80:88$  88:80;

## $6)$  150:250  $\boxed{3:5}$ ;  $\Gamma$ ) 4:3 280:210.

16. Определите масштаб, в котором данная фигура изображена на каждом из рисунков а и б.

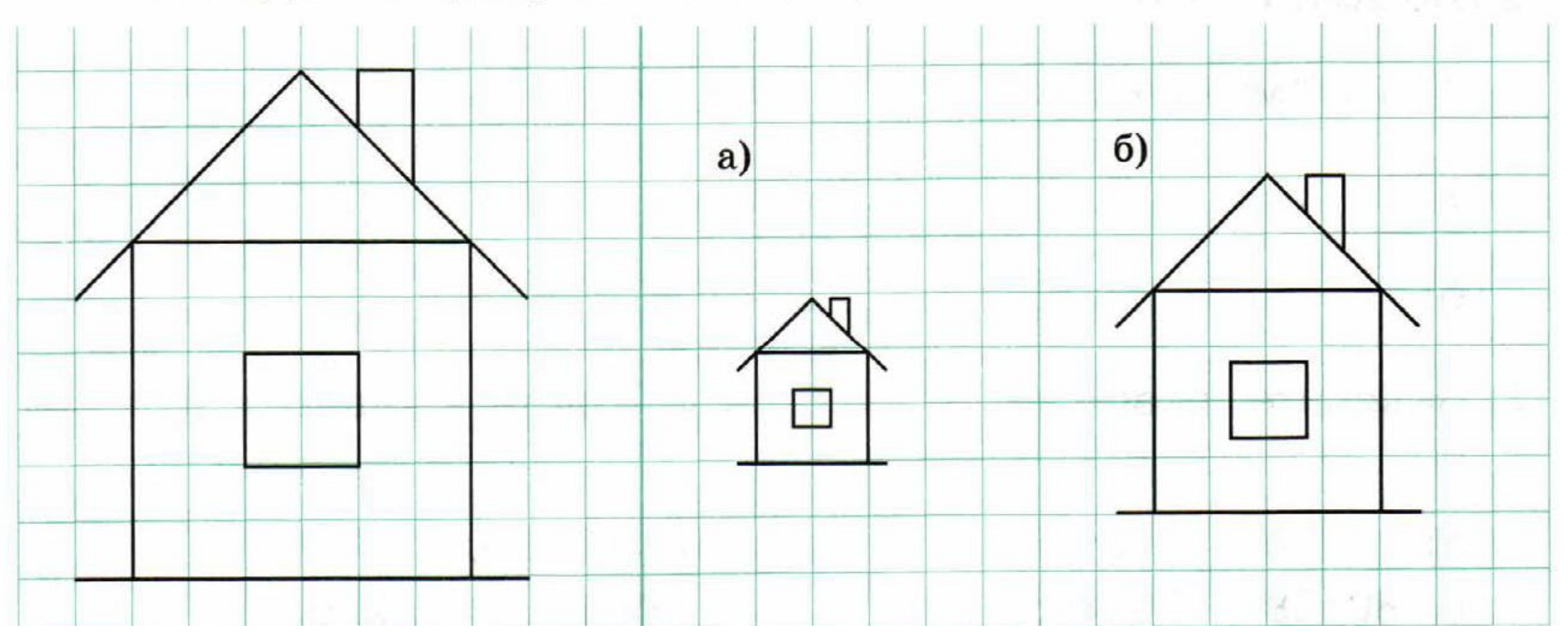

## 17. Перечертите данную фигуру в масштабе: а) 1:2; б) 2:1.

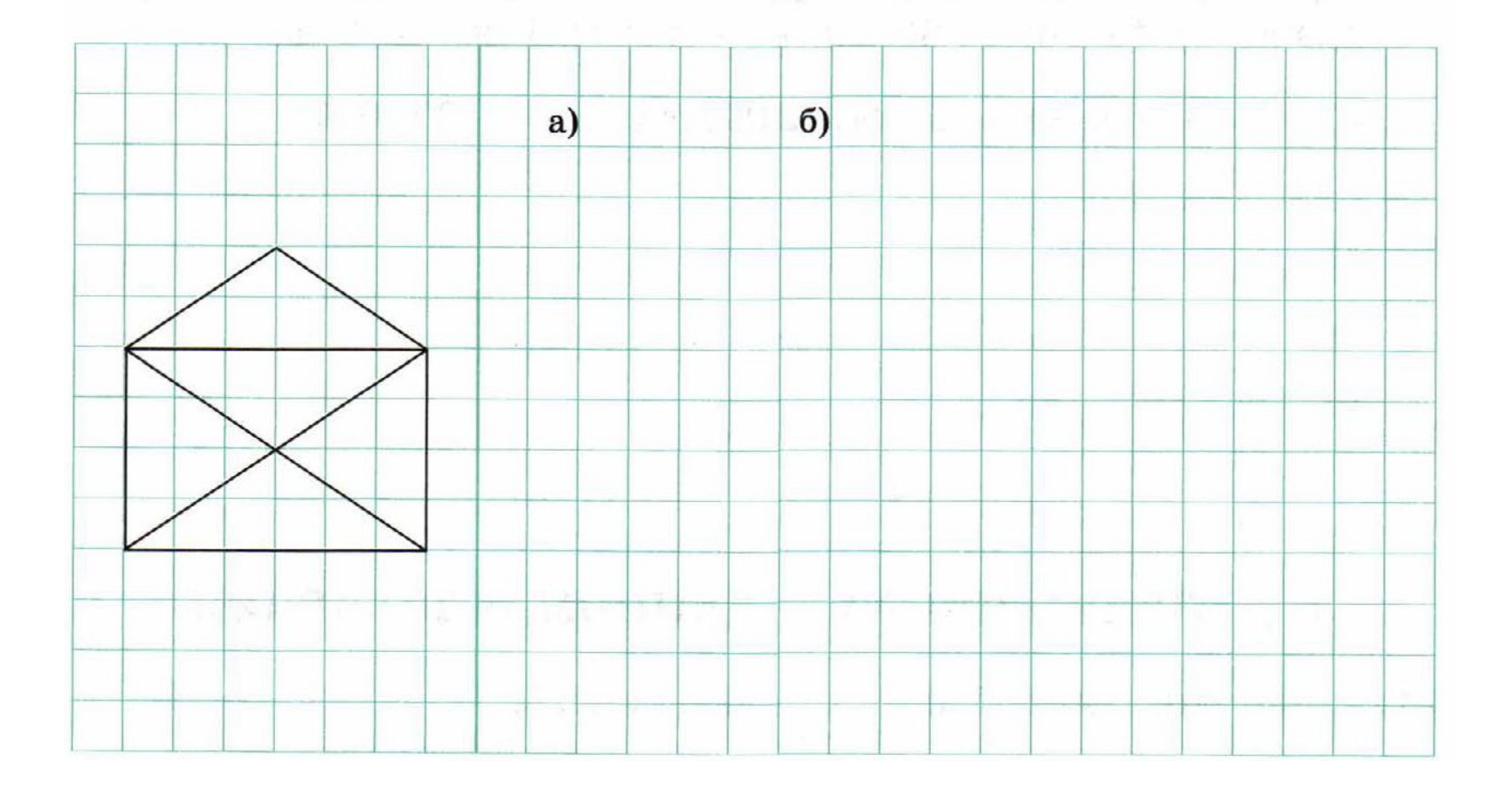

18. Масштаб карты 1:40000. Каково расстояние между двумя пунктами на местности, если расстояние между этими пунктами на карте равно: а) 20 см; б) 50 см; в) 4 дм?

19. Расстояние между двумя городами равно: а) 500 км; б) 150 км; в) 200 км. Каково расстояние между этими городами на карте, если масштаб карты 1:2500000?

20. Расстояние между городами 120 км. Определите масштаб карты, если расстояние между этими же городами на карте равно: а) 40 см; б) 30 см; в) 2 дм; г) 3 дм; д) 5 дм.